## 3/11/2013 **Exceptions Log GA**

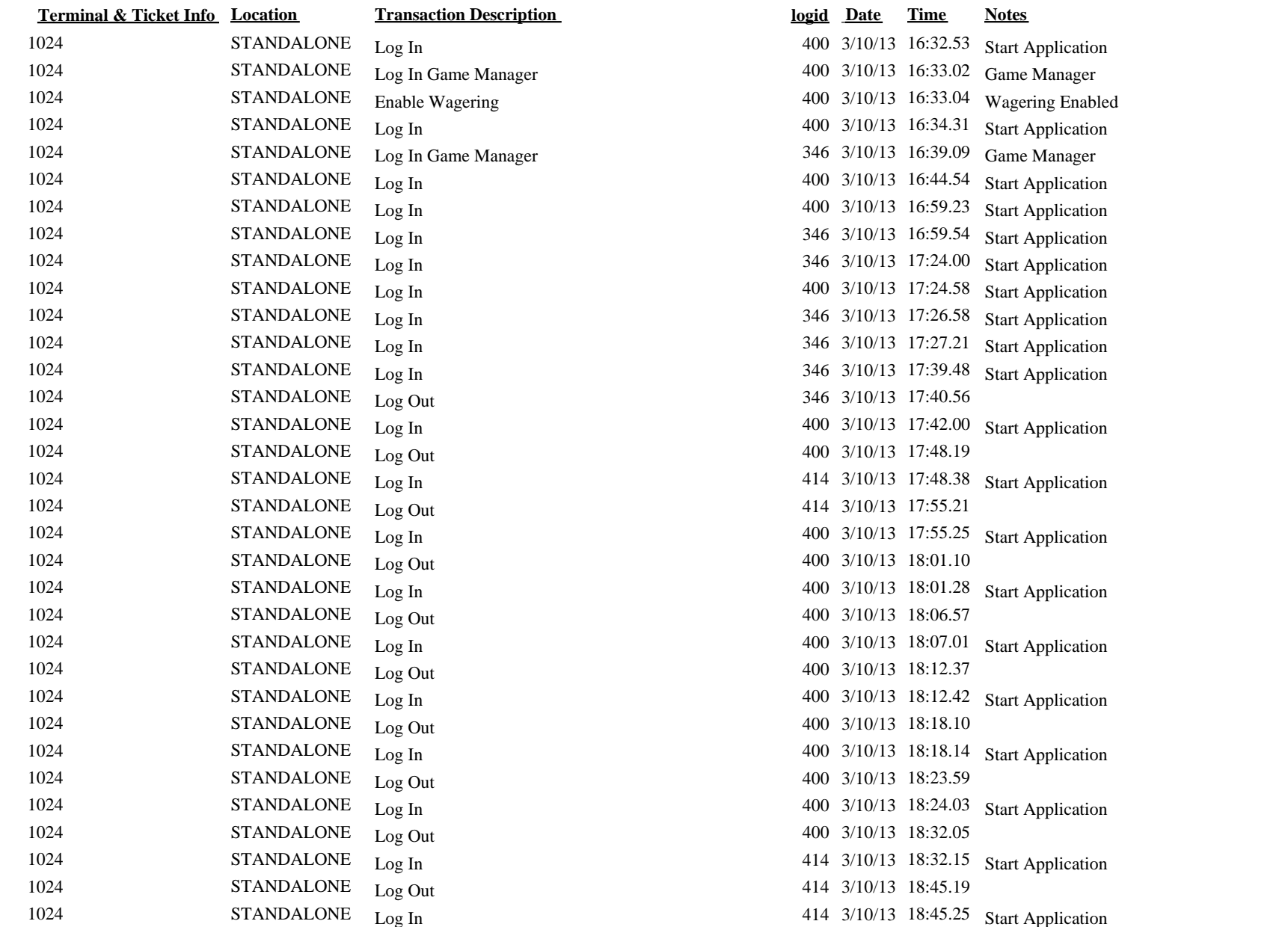

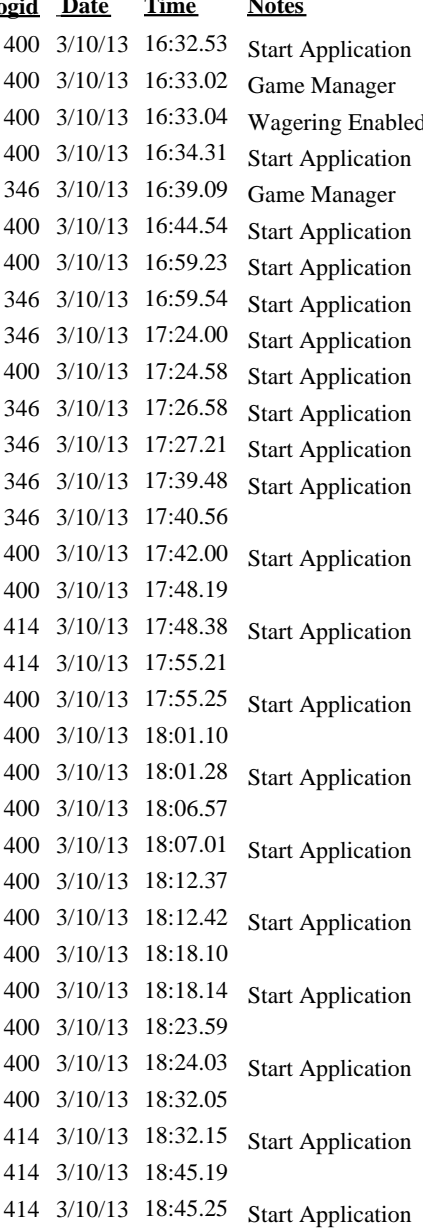

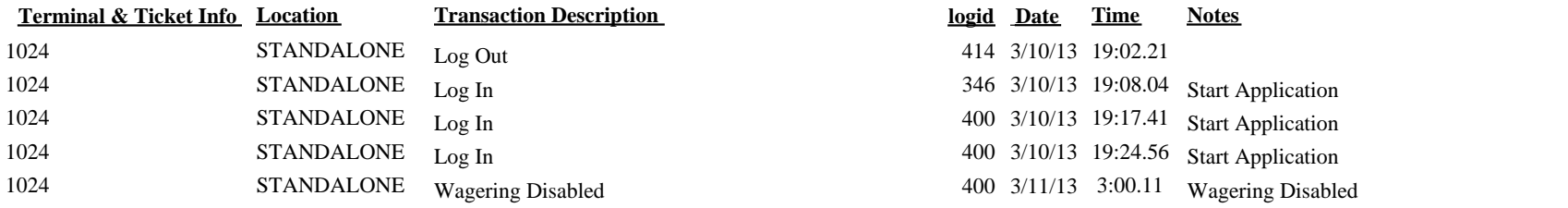